#### HOW TO CHECK YOUR BANK INFORMATION

IDB RETIREE SELF-SERVICES

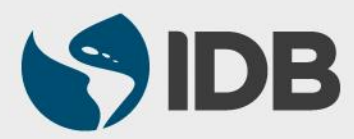

User Guide for Mac/Apple

### **Objective**

 $\checkmark$  Verify your bank information in the Retiree Self-Services.

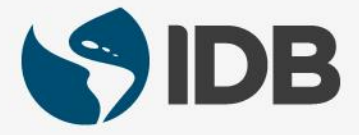

### CHECK YOUR BANK INFORMATION

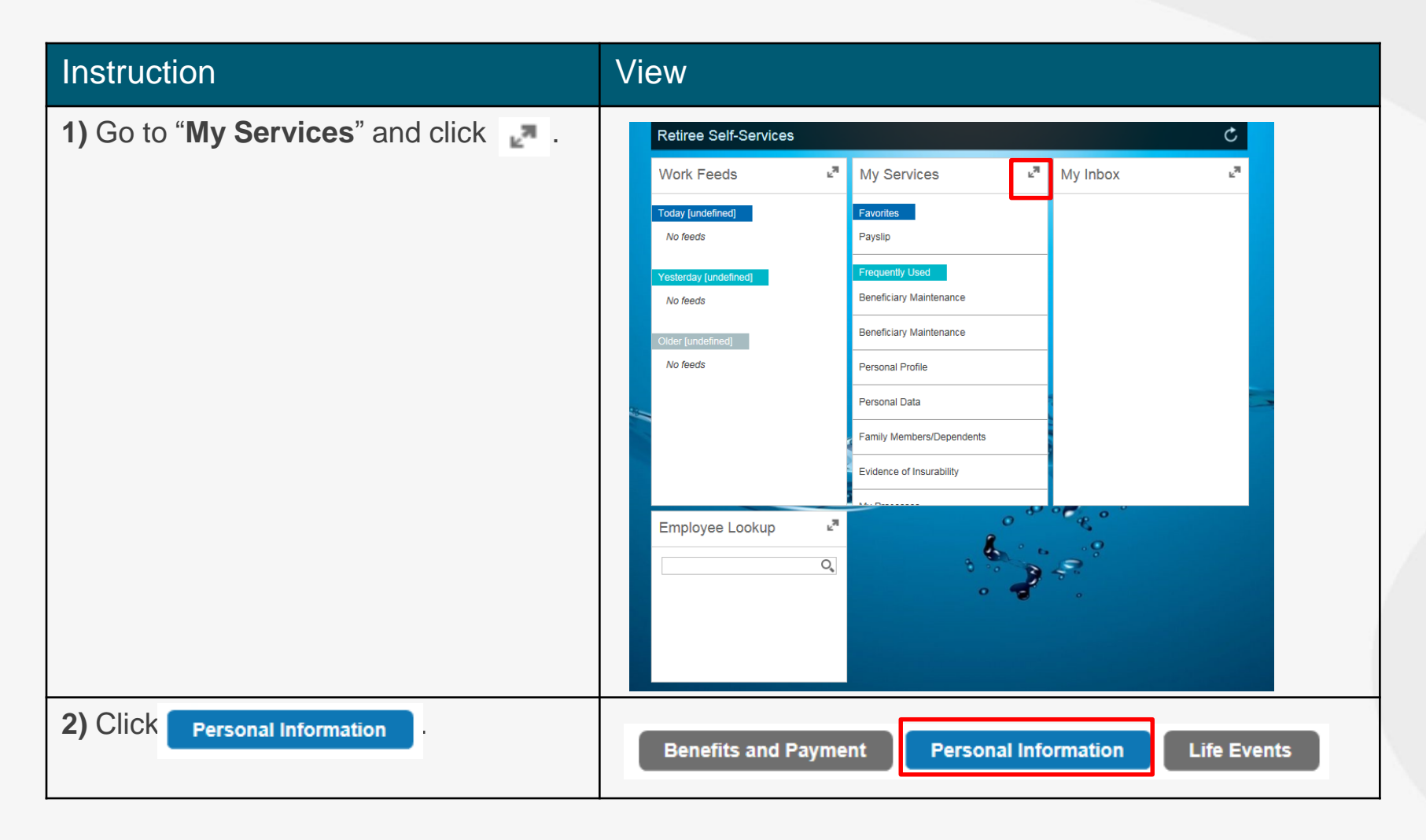

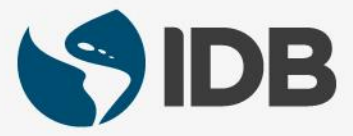

# CHECK YOUR BANK INFORMATION

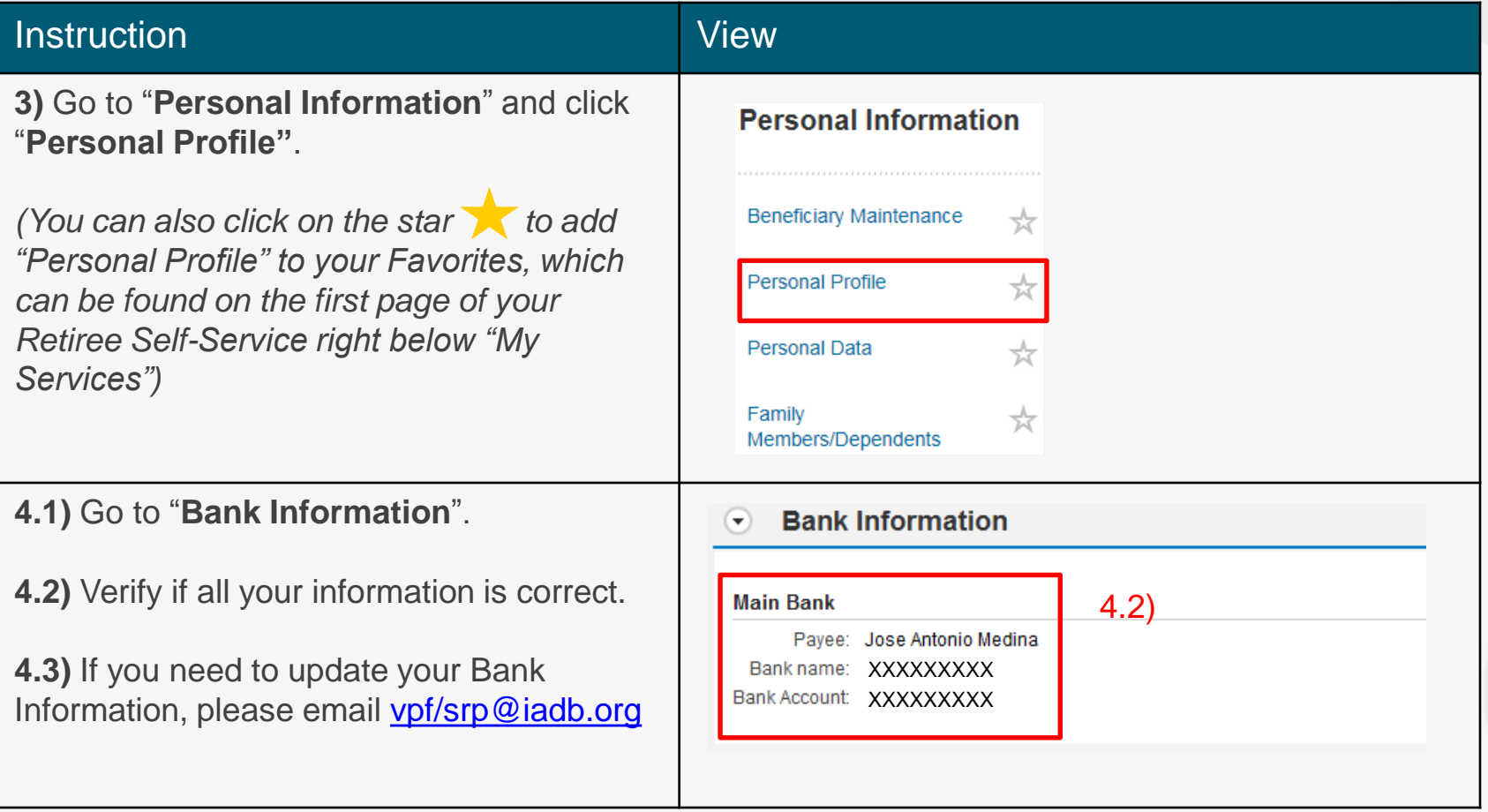

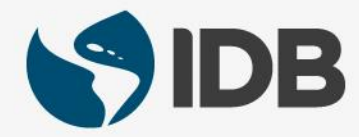

### CHECK YOUR BANK INFORMATION

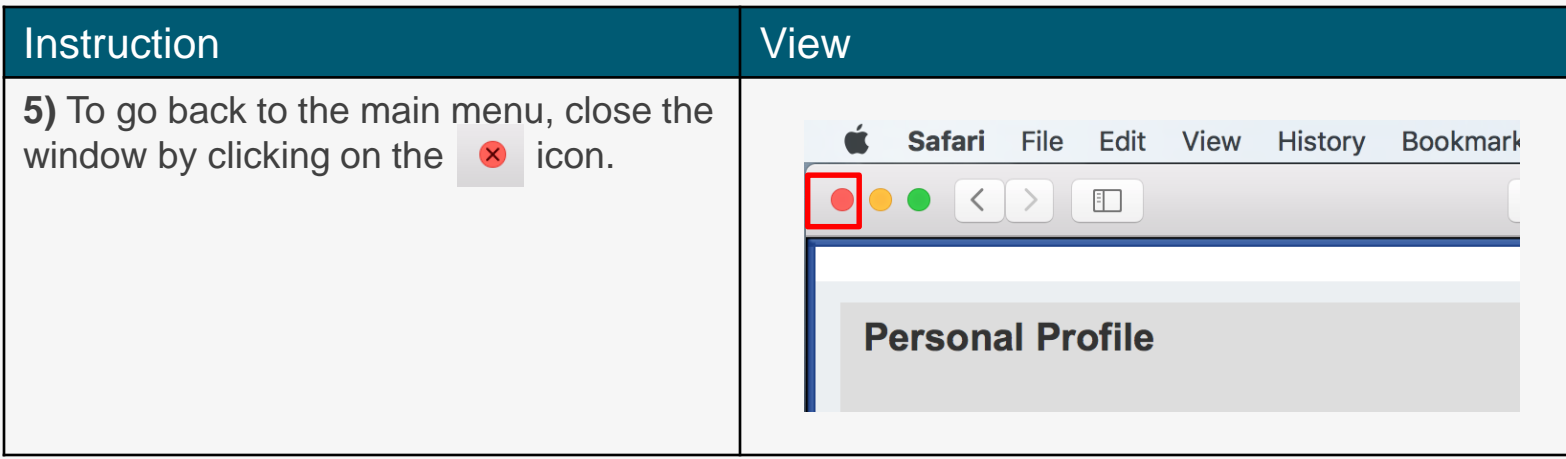

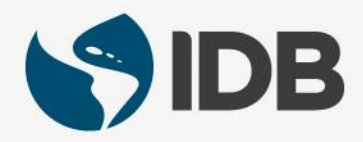

# Need help on how to access or navigate your Retiree Self-Services? More user guides and video tutorials at:

[www.iadb.org/RetireeSelfServices](http://www.iadb.org/RetireesSelfServices)

# Recommended browsers:

Internet Explorer for PC/Windows Safari for Mac/Apple

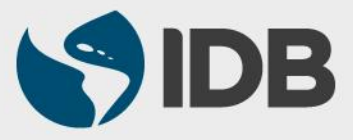